**REGIONE TOSCANA** 

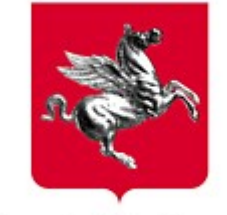

Giunta Regionale

# **Direzione Generale Organizzazione e Sistema Informativo**

**Area di Coordinamento Ingegneria dei Sistemi Informativi e della Comunicazione**

**Settore ITSAE**

# **Note per le modalità di consegna di applicazioni ospitate sull'ambiente multi-tier Regionale**

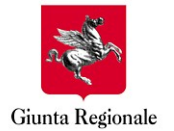

#### **D.G. Organizzazione e Risorse**

**Area di Coordinamento Organizzazione, Personale, Sistemi Informativi**

**Settori I.T.S.A.E. S.I.S.S.A.E.**

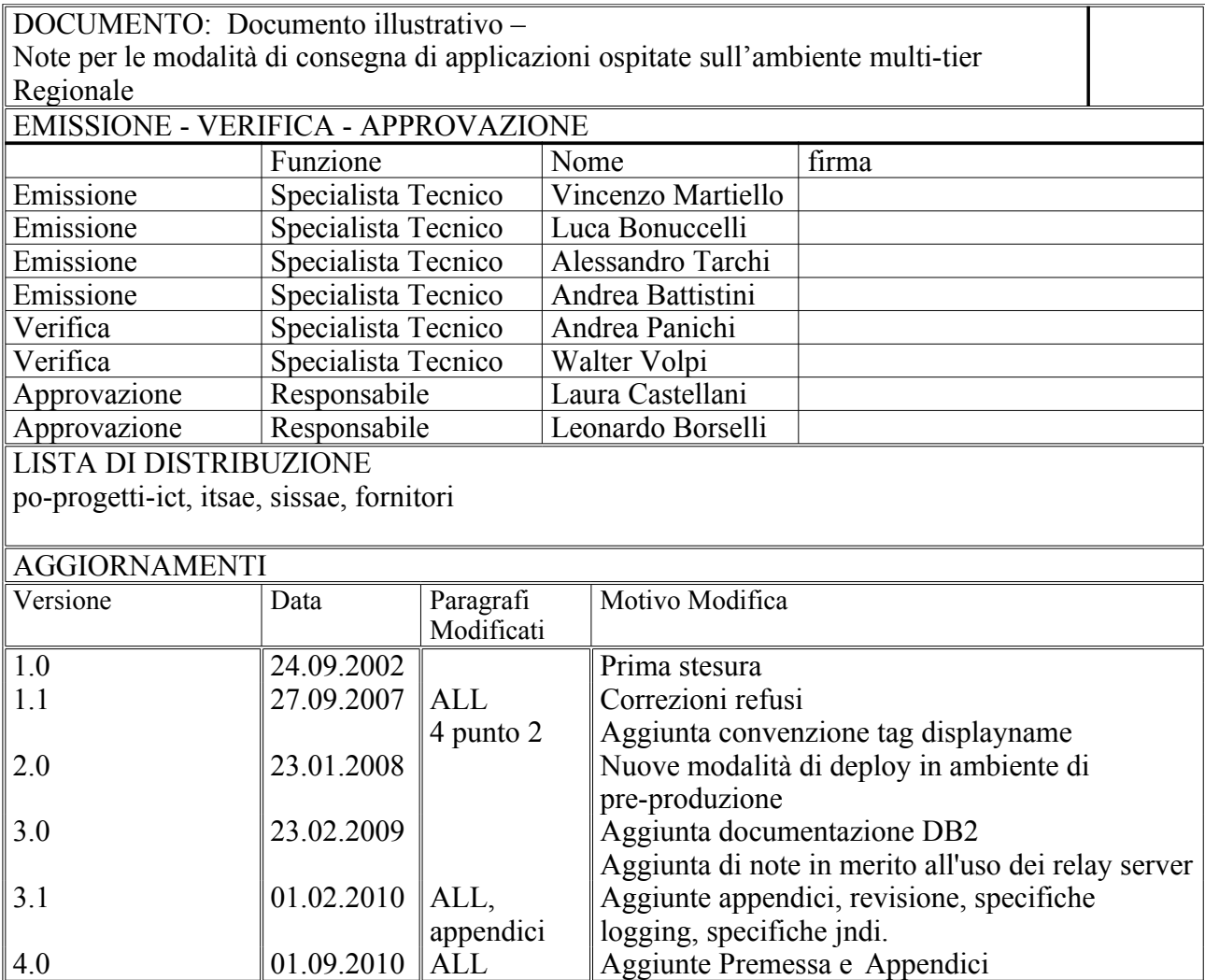

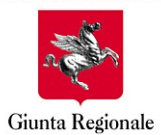

**D.G. Organizzazione e Risorse** 

Area di Coordinamento Organizzazione, Personale, Sistemi Informativi

Settori I.T.S.A.E. S.I.S.S.A.E.

# **Indice**

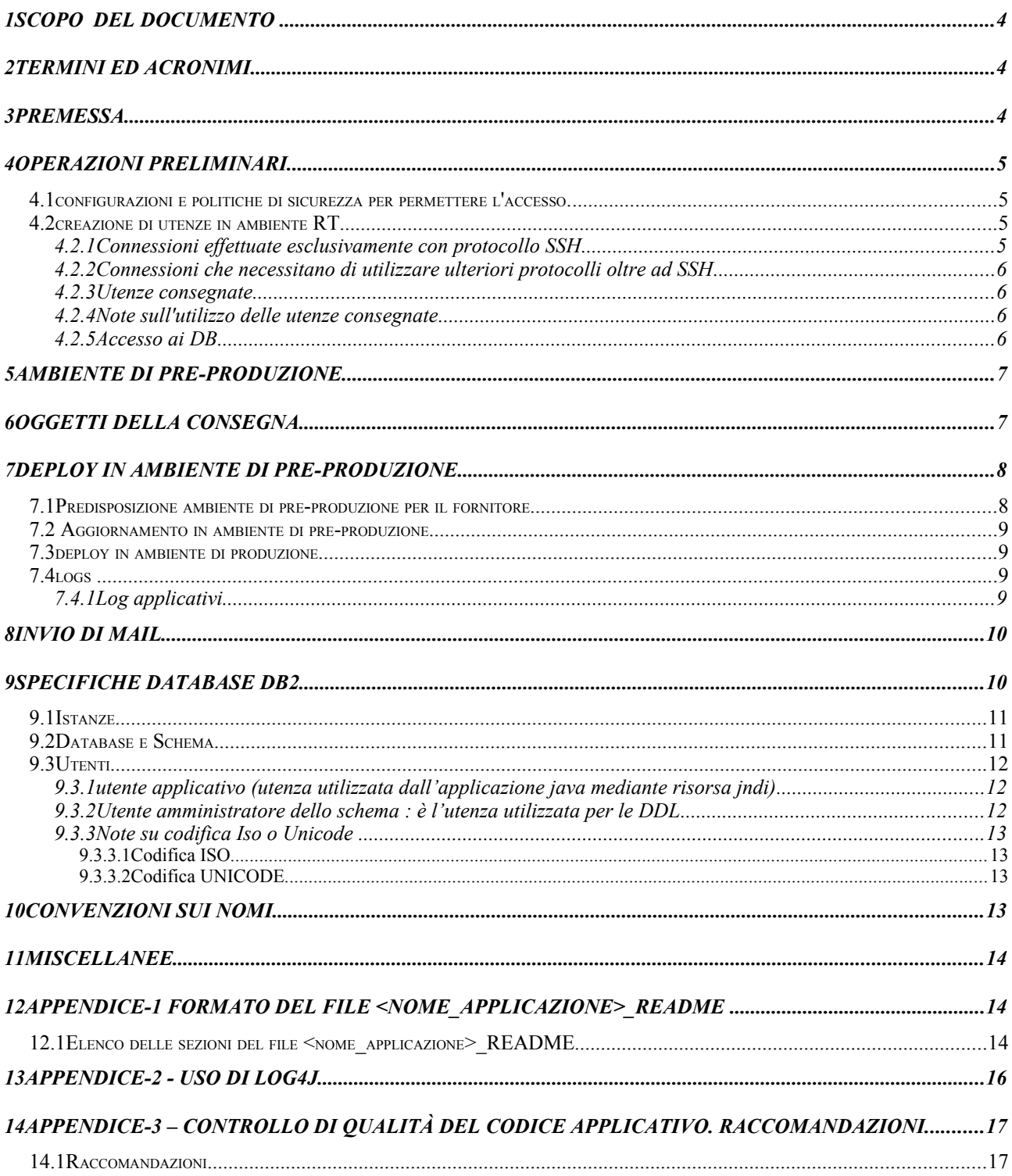

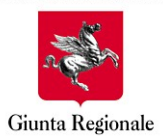

**Area di Coordinamento Organizzazione, Personale, Sistemi Informativi**

**Settori I.T.S.A.E. S.I.S.S.A.E.**

# **1 Scopo del documento**

Con il presente documento si forniscono, a sviluppatori, collaboratori esterni e fornitori di Regione Toscana (di seguito indicata con RT), che a vario titolo consegnano oggetti software, indicazioni operative in merito a:

- modalità di connessioni agli ambienti di pre-produzione
- la consegna dei file oggetto di deploy sugli ambienti di pre-produzione e produzione di RT
- le operazioni di autodeploy di nuove versioni di applicazioni
- operazioni di gestione dei database
- note sui futuri ambienti di build per i sorgenti delle applicazioni

Si ricorda che l'attività di sviluppo **non** può essere eseguita sugli ambienti di RT.

# **2 Termini ed acronimi**

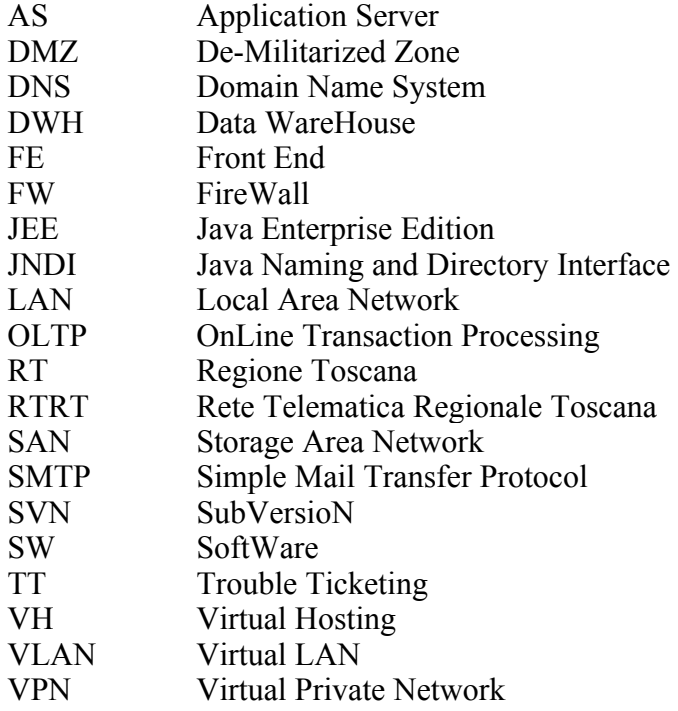

# **3 Premessa**

Regione Toscana ha in sperimentazione (ma di prossima pubblicazione in produzione) una piattaforma per il rilascio di componenti software; tale piattaforma viene utilizzata attualmente anche per verificare che le applicazioni sviluppate dai fornitori e che saranno oggetto di consegna attraverso un sistema di Trouble Ticketing (TT), rispondano a determinati criteri di programmazione e prerequisiti di qualità del software.

#### **Modalità di consegna di applicazioni ospitate sull'ambiente multi-tier Regionale**

A tale scopo, a seguito di una consegna di una versione "n" del codice sorgente, é previsto un processo di BUILD per la ricompilazione dell'applicazione, con contestuale deposito del codice sorgente e del package generato in un repository SVN dedicato allo scopo.

In questa prima fase, per i fornitori che già sperimentano tale piattaforma o che intendono sperimentarla, non é previsto nessun blocco del processo di BUILD, ma solo la generazione di allarmi a scopo informativo per gli sviluppatori e per i referenti di progetto di Regione Toscana. Si raccomanda quindi di seguire scrupolosamente le indicazioni presenti sia nel presente documento sia in quello relativo agli Standard Tecnologici di RT, in quanto l'obiettivo futuro a breve sarà quello utilizzare il processo di BUILD di una applicazione con contestuale blocco nel caso in cui il codice non risulti rispondente ai criteri indicati da RT (si ricordano, **a solo titolo di esempio**, le indicazioni date sul logging delle applicazioni, sulla struttura del filesystem obbligata nel dispiegamento del deploy, il formato del file <nome applicazione> README, l'utilizzo di risorse JNDI per datasource e servizi di mail relay, le raccomandazioni finali in Appendice).

I riferimenti e le coordinate per documentazione e servizi relativi alla piattaforma per il rilascio di componenti software sono nel paragrafo "Miscellanee", alla fine del presente documento.

# **4 Operazioni preliminari.**

### **4.1 configurazioni e politiche di sicurezza per permettere l'accesso.**

Regione Toscana permette connessioni verso i propri sistemi e network aziendali esclusivamente attraverso:

- protocollo ssh nel caso in cui occorra il solo accesso agli application server di preproduzione
- utilizzo di vpn nel caso in cui sia necessario anche accedere ad altri servizi in ambiente di pre-produzione, quali ad esempio connessioni verso database.

### **4.2 creazione di utenze in ambiente RT**

#### *4.2.1 Connessioni effettuate esclusivamente con protocollo SSH*

Se la fornitore fornitrice ha necessità di effettuare esclusivamente connessioni SSH occorre comunicare ai seguenti tre indirizzi mail

- $\bullet$  [lan@regione.toscana.it](mailto:lan@regione.toscana.it)
- $\bullet$  [hostmaster@regione.toscana.it](mailto:hostmaster@regione.toscana.it)
- referente RT responsabile del progetto/applicazione

le seguenti informazioni:

- indirizzi ip statici (massimo due) dai quali il fornitore effettuerà tali connessioni ai sistemi di RT
- il riferimento della persona (nome, cognome, telefono, email) che si connetterà per depositare gli oggetti necessari per le operazioni di autodeploy

### **Modalità di consegna di applicazioni ospitate sull'ambiente multi-tier Regionale**

Il referente RT progetto/applicazione valida tale richiesta ed indica la data di scadenza delle utenze rilasciate. A seguito della consegna delle informazioni richieste e della validazione del referente RT saranno create le utenze ed i permessi necessari all'accesso.

### *4.2.2 Connessioni che necessitano di utilizzare ulteriori protocolli oltre ad SSH*

Per ulteriori protocolli, oltre a SSH, si intende l'eventuale necessità di accedere alle istanze database di pre-produzione e produzione. Non sono previsti accessi ad ulteriori protocolli oltre quelli elencati in questo paragrafo e nel precedente. La richiesta deve pervenire agli stessi indirizzi mail del punto precedente e deve contenere le seguenti informazioni:

- il riferimento della persona (nome cognome telefono email) che si connetterà per depositare il necessario per le operazioni di deploy
- nomi host dei server e porte necessarie per i servizi a cui accedere per le attività da svolgere

Il referente RT progetto/applicazione valida tale richiesta ed indica la data di scadenza delle utenze rilasciate.

A seguito della consegna delle informazioni richieste e della validazione del referente RT saranno create le utenze ed i permessi necessari

#### *4.2.3 Utenze consegnate*

Con questi dati saranno creati due utenti di sistema con identificativo univoco, per i seguenti servizi:

- **Accesso al network di RT** tramite
	- **ext-srv-gw.regione.toscana.it** (per il solo accesso via SSH)

○ **Concentratore VPN** (per l'accesso via vpn)

● **crioXtest.regione.toscana.it**: application server (di seguito indicati con AS; la lettera X sostituisce un carattere numerico che identifica uno dei possibili AS disponibili) dove collocare il necessario per il deploy nell'ambiente di pre-produzione.

### *4.2.4 Note sull'utilizzo delle utenze consegnate*

Sul server ext-srv-gw.regione.toscana.it **NON** dovrà quindi essere depositato nessun oggetto, in quanto il server ha funzionalità esclusivamente di punto unico di accesso ai sistemi di RT.

Le home degli utenti sugli host di RT dovranno essere utilizzati solo per copie TEMPORANEE dei file oggetti di consegna.

*Nota: sono attivi meccanismi di pulizia delle home utenti che prevedono la cancellazione silente di oggetti con data antecedente i 6 mesi.*

### *4.2.5 Accesso ai DB*

L'unica modalità prevista per accedere alla gestione dei DB di pre-produzione è tramite VPN attivabile con client Cisco reperibile in url indicata in miscellanee.

### **Modalità di consegna di applicazioni ospitate sull'ambiente multi-tier Regionale**

**Area di Coordinamento Organizzazione, Personale, Sistemi Informativi**

**Settori I.T.S.A.E. S.I.S.S.A.E.**

# **5 Ambiente di pre-produzione.**

L'ambiente di pre-produzione emula l'ambiente di produzione e, a meno di particolari richieste del referente RT per il progetto, non e' visibile o accedibile da Internet.

#### *Nota:*

*Le uniche differenze accettate tra gli ambienti di pre-produzione e produzione sono:* •*la configurazione degli oggetti jndi esposti verso l'applicativo* •*I parametri dei file di configurazione limitatamente a parametri che non modificano il comportamento applicativo.*

*Preferibilmente per le informazioni ad uso dell'applicazione che variano dall'ambiente di produzione a quello di pre-produzione sarà utilizzata la configurazione via JNDI, configurazione che obbligatoriamente sarà utilizzata per i seguenti casi:*

•*Accesso a Database* 

•*Accesso a Mail Server*

•*Accesso ad altri servizi risolti nativamente come risorse quali stringhe, numeri, url.*

L'ambiente di pre-produzione deve essere utilizzato esclusivamente per far emergere eventuali incongruenze tra quanto commissionato da RT e quanto consegnato.

L'ambiente di pre-produzione NON deve essere utilizzato per effettuare operazioni di debug, che DEVONO essere effettuate, prima della consegna, su ambienti propri del fornitore e rispondenti alle specifiche imposte nel documento su ambienti di sviluppo e produzione e standard tecnologici di Regione Toscana (maggiori informazioni nel paragrafo 9-Miscellanee).

Terminate le verifiche, e SOLO previa autorizzazione del referente di Regione Toscana per l'applicazione oggetto della fornitura, l'applicazione potrà essere deployata nell'ambiente di produzione

# **6 Oggetti della consegna.**

Fatto salve le clausole contrattuali previste dai contratti in essere tra il fornitore e RT, saranno oggetto di consegna:

- 1. file testuale **<nome\_applicazione>\_README** che contiene informazioni utili alla gestione dell'applicazione. Il formato e le informazioni del file sono descritte nell'appendice *"Formato del file <nome\_applicazione>\_README "*
- 2. I files, incluso il codice sorgente, componenti la Web Application. *Nota: il contenuto del tag display-name del file descrittore dell'applicazione (web.xml) riporterà il nome dell'applicazione, il nome dell'Azienda fornitrice e il nome del referente/i RT.*
- 3. I file e le strutture directory esterne alla Web Application. *Nota : le applicazioni accederanno a tale struttura per le sole operazioni di lettura di una eventuale configurazione e scrittura dei log applicativi; l'applicazione dovra' adottare un meccanismo di rotazione dei file di log per evitare la saturazione del filesystem. Nota : nel caso l'applicazione debba gestire documenti o oggetti multimediali, o in genere file, questi saranno resi persistenti tramite un oggetto LOB (Large OBject) all'interno del database applicativo; saranno concordati con il DBA le dimensioni previste, i tablespace, o le risorse necessarie da utilizzare per la gestione di tali oggetti.*

#### **Modalità di consegna di applicazioni ospitate sull'ambiente multi-tier Regionale**

**D.G. Organizzazione e Risorse Area di Coordinamento Organizzazione, Personale, Sistemi Informativi**

**Settori I.T.S.A.E. S.I.S.S.A.E.**

*Nota : non é permessa l'esecuzione di applicazioni che fanno uso di meccanismi di sistema quali ad esempio crontab. Per tali necessità le applicazioni stesse dovranno far uso di meccanismi, classi e/o utility rese disponibili dal linguaggio di programmazione previsto dagli standard di Regione Toscana.*

- 4. file **<nome\_applicazione>-db.sql**: eventuali script sql per il database applicativo che devono essere processati sullo stesso (creazione, popolamento iniziale o modifiche per versioni successive )
- 5. Eventuali altri oggetti necessari per la messa in esercizio dell'applicazione (ad esempio definizioni xml per il framework SRTY)

# **7 Deploy in ambiente di pre-produzione**

Regione Toscana mette a disposizione dei fornitori un ambiente di pre-produzione al fine delle necessarie verifiche di funzionamento del software prodotto

L'ambiente di pre-produzione permette al fornitore di:

- avviare e fermare l'applicazione
- effettuare in autonomia aggiornamenti del software
- visionare i log applicativi

#### **7.1 Predisposizione ambiente di pre-produzione per il fornitore**

Il fornitore dovrà inviare richiesta via mail a **hostmaster@regione.toscana.it** e per conoscenza al referente RT con oggetto: **"Richiesta predisposizione ambiente pre-produzione"** allegando alla mail *esclusivamente* i file

- **<nome\_applicazione>\_README**
- **<nome\_applicazione>\_datasource.def**

descritti in APPENDICE.

Il personale di RT *dopo aver ricevuto la mail di conferma da parte del referente RT* predisporrà l'ambiente di deploy dispiegando un'applicazione composta da una pagina di index e comunicherà l'url alla quale risponderà l'applicazione e l'host dove sarà ospitata.

L'ambiente di deploy è composto dalle seguenti directory:

- /apps/<fornitore>/bin/<nome\_applicazione>/: contiene gli script per avviare o fermare il contesto
- **/apps/<fornitore>/webapps/<applicazione>/:** Context Root
- **/apps/<fornitore>/logs/<applicazione>/:** Directory dedicata ai log generati dall'applicazione; includerà anche i log generati dai logger di contesto
- **/apps/<fornitore>/data/<applicazione>/:** Directory dedicata ad eventuali file esterni necessari all'applicazione

### **Modalità di consegna di applicazioni ospitate sull'ambiente multi-tier Regionale**

#### **D.G. Organizzazione e Risorse**

**Area di Coordinamento Organizzazione, Personale, Sistemi Informativi**

**Settori I.T.S.A.E. S.I.S.S.A.E.**

#### **7.2 Aggiornamento in ambiente di pre-produzione**

per aggiornare un'applicazione il fornitore dovrà:

- 1. fermare l'esecuzione del proprio contesto tramite l'apposito script in dotazione **/apps/<fornitore>/bin/<nome\_applicazione>.stop**
- 2. aggiornare i file della webapplication nella dir htdocs **/apps/<fornitore>/webapps/<applicazione>/**
- 3. verificare i diritti in lettura del file, eventualmente eseguire i comandi find . -type d -exec chmod ug=rwx,o=rx  $\{\}\$ find . -type f -exec chmod ug=rw,o=r  $\{\}\$ ;
- 4. avviare l'esecuzione del proprio contesto tramite l'apposito script in dotazione **/apps/<fornitore>/bin/<applicazione>.start**

### **7.3 deploy in ambiente di produzione**

Il deploy in ambiente di produzione è eseguibile esclusivamente solo a seguito delle seguenti fasi passate con successo:

- successo della compilazione e assenza di messaggi di errore/warning che indichino rischi per la messa in esercizio<sup>[1](#page-8-0)</sup>
- deploy in pre-produzione
- verifica e accettazione da parte del referente RT

Il processo di deploy in ambiente di produzione si compone delle seguenti fasi:

•richiesta del deploy indicando le eventuali differenze di configurazione tra l'ambiente di produzione e quello di pre-produzione

•validazione da parte del referente RT della richiesta con l'eventuale specifica accettazione delle difformità tra l'ambiente di pre-produzione e produzione che troverà giustificazione nel file *<nome\_applicazione>\_README*

•Dispiegamento a cura degli operatori RT.

#### **7.4 logs**

#### *7.4.1 Log applicativi*

Regione Toscana mette a disposizione una directory per i log applicativi.

<span id="page-8-0"></span><sup>1</sup> Regione Toscana si riserva di attivare in qualsiasi momento meccanismi di verifica della corretta compilazione dei sorgenti e della congruità di questi con il codice compilato depositato.

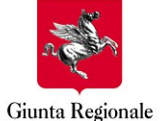

**D.G. Organizzazione e Risorse Area di Coordinamento Organizzazione, Personale, Sistemi Informativi Settori I.T.S.A.E. S.I.S.S.A.E.**

I log applicativi hanno come unico scopo l'eventuale debug richiesto da hostmaster o dal referente RT e da effettuarsi a carico del fornitore; i log applicativi non conterranno dati che devono essere mantenuti persistenti.

la directory è così costruita:

### **/apps/<fornitore>/logs/<applicazione>/**

La configurazione dell'applicazione (a carico del fornitore) sarà tale da reindirizzare i log all'interno di questa directory, prevedendo meccanismi di rotate per evitare la saturazione del filesystem dedicato, la dimensione massima imposta per i log applicativi è di norma inferiore ai 10 Mb, salvo particolari esigenze comunque da concordare con hostmaster e solo dopo l'accettazione da parte del responsabile dei sistemi di RT.

Il layout dei messaggi di logging deve essere il seguente:

- Data/ora (usando %d{ISO8601} più performante)
- Livello di log (sempre di 5 carattere con padding)
- Nome dell'applicazione preceduto e seguito da trattino
- Categoria dell'evento di log (usando il sistema di logging raccomandato in pratica si ottiene il nome della classe (comprensivo di package) che ha generato il messaggio)
- Messaggio testuale specifico dell'evento di log preceduto da trattino e seguito da ritorno a capo

Al dispiegamento in produzione il livello di logging **deve essere impostato a INFO**. Può essere modificato liberamente solo per scegliere un livello più alto (per es WARN o FATAL), mentre per livelli inferiori (come DEBUG) deve essere preventivamente concordato. Sarà cura del fornitore impostare il corretto livello di logging all'interno del codice sorgente in modo conforme all'importanza del messaggio.

In appendice è affrontato in dettaglio una modalità di logging. Eventuali scritture verso lo standard o error output sono tassativamente vietate.

# **8 Invio di mail**

Per le applicazioni che hanno necessità di utilizzare servizi di relay saranno adottate le seguenti politiche:

- l'invio di mail avviene tramite un relay dedicato agli applicativi esposto via JNDI.
- i meccanismi di protezione da usi anomali dell'applicazione sono demandati all'applicazione stessa (autenticazione utente, meccanismi captcha ecc.)
- per l'invio massivo di mail è obbligatorio l'invio frammentato e cadenzato nel tempo al fine di evitare picchi di carico per il relay server.
- l'applicazione deve gestire nei confronti degli utenti finali un eventuale downtime del servizio mail.
- il fallimento dell'invio di una mail non genererà un errore bloccante per l'utente.
- in caso di fallimento di invio l'applicazione tenterà nuovamente l'invio dopo un tempo crescente.

#### **Modalità di consegna di applicazioni ospitate sull'ambiente multi-tier Regionale**

**D.G. Organizzazione e Risorse**

**Area di Coordinamento Organizzazione, Personale, Sistemi Informativi**

**Settori I.T.S.A.E. S.I.S.S.A.E.**

# **9 Specifiche Database DB2**

Il database utilizzato è IBM DB2 per UNIX 9.X

### **9.1 Istanze**

Ci sono istanze DB2 differenti a seconda se l'ambiente è **OLTP** o **DWH**. Ogni ambiente ha una o più istanze di test e una o più istanze di produzione. Le istanze sono partizionate su due o più nodi.

### **9.2 Database e Schema**

Ogni istanza è composta da *"n"* database.

I database sono organizzati per ogni DG (Direzione Generale) di Regione Toscana e possono essere in codifica Iso o Unicode.

Per ogni applicazione viene predisposto uno *schema* ed una o più *tablespaces* all'interno del database db2 della corrispondente DG.

Al momento della richiesta di una creazione di *schema* occorre specificare la DG di riferimento e la codifica concordata con il referente RT, se Iso o Unicode.

Il nome dello schema deve essere uguale al nome della relativa applicazione java, o in alternativa una contrazione del nome stesso; il naming anzidetto deve essere preventivamente concordato tra fornitore, referente RT e *dba* (*dba@regione.toscana.it*).

I tablespaces dovranno rispettare la seguente nomenclatura:

### • **TBS** <NOME SCHEMA> N<numero nodo/i>

Esempi:

- 
- 
- 

• **TBS** VISURA NO (tablespace per schema VISURA su nodo 0) • **TBS PROTOCOLLO N1** (tablespace per schema PROTOCOLLO su nodo 1) • **TBS SPA AGGREGATI N01** (tablespace per schema SPA AGGREGATI distribuito su nodo 0 e 1)

Il gruppo di supporto sistemistico *dba* di Regione Toscana si preoccuperà di creare gli schema e i tablespaces e quando necessario comunicherà al fornitore i nomi utilizzati.

Questi nomi dovranno essere utilizzati dai fornitori nelle DDL di creazione dei loro oggetti. Esempio:

```
CREATE TABLE GBANDI.DUMMY ( 
C1 INTEGER NOT NULL CONSTRAINT PK_C1 PRIMARY KEY, 
C2 varchar(10)
)
```
**Area di Coordinamento Organizzazione, Personale, Sistemi Informativi**

**Settori I.T.S.A.E. S.I.S.S.A.E.**

### **IN TBS\_GBANDI\_N1 INDEX IN TBS\_GBANDI\_N1;**

Dati e indici delle tabelle dovranno risiedere all'interno dello stesso tablespaces a meno di esigenze particolari preventivamente analizzate.

I tablespaces DB2 possono essere creati con page size di 4 , 8 , 16 o 32 K , il default è 4K A seconda del tipo di dato e/o dimensione che deve essere ospitato all'interno dello schema, dovrà essere comunicato prevenentivamente a *dba* il page size da utilizzare.

Esempio:

se ci sono campi LOB particolarmente grandi può essere conveniente creare un apposito tablespace con page size > 4K dedicato a ospitare questi oggetti.

### **9.3 Utenti**

Sul server database per ogni schema saranno definiti almeno 2 utenti :

#### *9.3.1 utente applicativo (utenza utilizzata dall'applicazione java mediante risorsa jndi)*

E' coincidente con nome schema ed è costituito da un numero di caretteri minore od uguale a 8.

**Nota :** se il nome schema è maggiore di 8 allora nome schema non coinciderà con il nome utente applicativo e quest'ultimo sarà una contrazione di nome schema.

L'utente ha grant tali da poter eseguire operazioni di SELECT sugli oggetti; le restanti grant (INSERT, UPDATE, DELETE) dovranno essere concordate tra *dba* e il referente dell'applicazione.

#### *9.3.2 Utente amministratore dello schema : è l'utenza utilizzata per le DDL*

l'utente ha grant tali da poter eseguire i più comuni comandi DDL inoltre potrà essere utilizzato dal fornitore per creare, modificare e popolare le tabelle.

Inoltre l'utente è in grado di dare le grant necessarie all'utente applicativo sugli oggetti dello schema.

#### **Nota : l'utenza è personale e non può essere ceduta a nessuno.**

In ambiente di test saranno presenti tutti e due gli utenti , mentre in ambiente di produzione sarà presente solo l'utente applicativo.

Le credenziali dell'utente applicativo non verranno comunicate al fornitore che **dovrà usare un** *data source* JNDI concordato con *hostmaster* (hostmaster (a) regione.toscana.it)

Per poter creare uno schema necessario all'applicativo il fornitore deve fornire a *dba* le seguenti informazioni minime :

Campo Valori e Formato Esempio

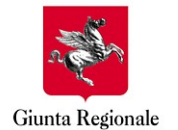

#### **D.G. Organizzazione e Risorse**

**Area di Coordinamento Organizzazione, Personale, Sistemi Informativi**

**Settori I.T.S.A.E. S.I.S.S.A.E.**

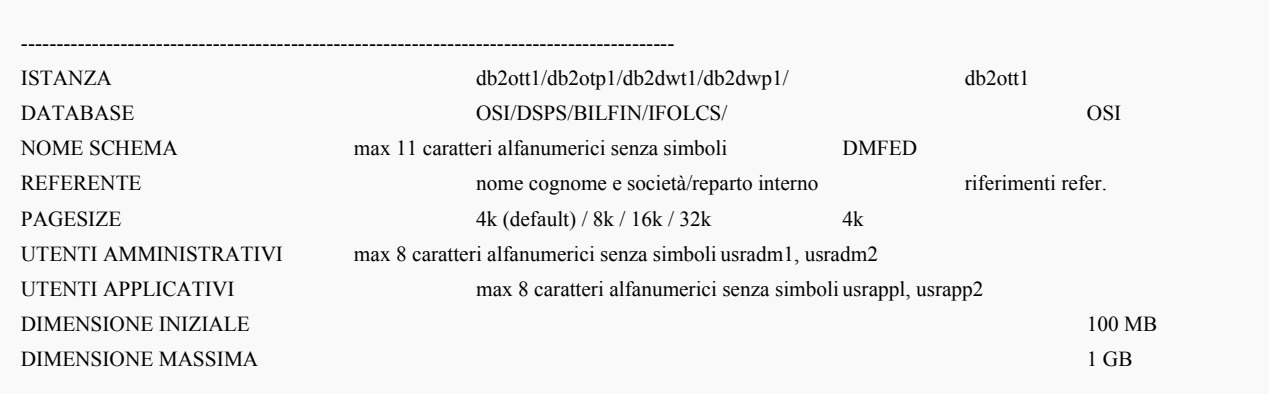

#### *9.3.3 Note su codifica Iso o Unicode*

#### *9.3.3.1 Codifica ISO*

#### Quando si usa

- si usa quando è sufficiente la codifica iso-8859-15
- dipende dai dati che devono essere inseriti
- se non si deve migrare un db già unicode
- se il db viene generato da migrazione da informix
- se si utilizza datastage 7.5.1

#### Vantaggi

- equivalenza tra byte e char
- è disponibile la massima lunghezza di record (32000)

#### Svantaggi

● I limiti della codifica

#### *9.3.3.2 Codifica UNICODE*

#### Vantaggi

- permette la cooperazione applicativa con il resto d'Europa
- in interazioni con applicazioni java (utf16) non c'è conversione di tipo dato e quindi migliori performance.

#### Svantaggi

- è necessario usare datastage 8.1 (supporto unicode)
- la massima lunghezza di record è 16000 (con TBS a 32K)
- è opportuno usare solo TBS a 32K
- è opportuno usare la compressione su tutte le tabelle

**Area di Coordinamento Organizzazione, Personale, Sistemi Informativi**

**Settori I.T.S.A.E. S.I.S.S.A.E.**

# **10 Convenzioni sui nomi.**

I nomi delle applicazioni, dei database, dei datasource, delle url dove trovano risoluzione le applicazioni e quant'altro necessario, di norma richiameranno il nome del progetto, in ogni caso saranno preventivamente concordati tra fornitore, referente RT e hostmaster/dba.

# **11 Miscellanee.**

- url di pre-produzione (non visibile da Internet) :
	- o **http(s)://webtest.rete.toscana.it/nome\_applicazione**
- url di pre-produzione (nel caso in cui l'applicazione debba essere visibile da Internet): o **http(s)://webtrial.rete.toscana.it/nome\_applicazione**
- url di produzione (visibile da Internet): o **http(s)://web.rete.toscana.it/nome\_applicazione**
- in caso di necessità, e solo su richiesta del referente RT, potranno essere messi a disposizione i log applicativi per operazioni di debug
- il presente documento e quello relativo agli ambienti di sviluppo e produzione e standard tecnologici di Regione Toscana, sono reperibile alla url: <http://www.e.toscana.it/enteRT/standard>
- Piattaforma per lo Sviluppo e Rilascio di Componenti Software <http://oscat.rete.toscana.it/>

# **12 Appendice-1** *Formato del file <nome\_applicazione>\_README*

Il file **<nome\_applicazione>\_README** è un file in formato mediawiki costituito dalle sezioni descritte in elenco.

Ogni sezione è composta da un titolo codificato come descritto in seguito e un testo descrittivo.

### **12.1 Elenco delle sezioni del file** *<nome\_applicazione>\_README*

In *Italico* sono indicati i commenti

**==Nome esteso applicazione==** *Nome con cui è generalmente individuata l'applicazione, es.*: Linneo - piano di classificazione

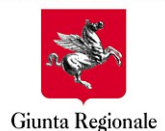

**D.G. Organizzazione e Risorse**

**Area di Coordinamento Organizzazione, Personale, Sistemi Informativi**

**Settori I.T.S.A.E. S.I.S.S.A.E.**

**==versione==**

*versione del rilascio, include data di rilascio es:* ver 1,5 del 01/08/2009

#### **==descrizione==**

*Breve descrizione dell'applicazione, es:* L'applicazione destinata al personale di Regione Toscana gestisce il piano di classificazione del protocollo di Regione Toscana.

L'applicazione consente la semplice visura per tutta la Regione.

La modifica del piano invece é riservata ai referenti di Dg sotto approvazione del gruppo responsabile del protocollo

**==team di progetto== === Responsabile RT===** *in elenco puntato inserire le email  [\\*](mailto:*mario.rossi@regione.toscana.it)* [mario.rossi@regione.toscana.it](mailto:*mario.rossi@regione.toscana.it) [\\*maria.verdi@regione.toscana.it](mailto:*maria.verdi@regione.toscana.it) **===fornitore ===** *in elenco puntato indicare i recapiti del fornitore* \*Luigi Bianchi , [luigi.bianchi@nome-a-dominio-del-fornitore](mailto:luigi.bianchi@fornitore) , tel 055.00.00.00 \*Andrea Neri , [andrea.neri@nome-a-dominio-del-fornitore](mailto:andrea.neri@fornitore) , tel 055.00.00.00 ◦**===altri recapiti===** *in elenco puntato indicare eventuali altri recapiti, esempio liste* ◦\*listaprogettoLinneo@....it

#### **==deploy==**

*indicare le modalità di dispiegamento previste es:* \*http, https senza mutua autenticazione, https con mutua autenticazione

**==dipendenze==** *indicare tutte le dipendenze dell'applicazione da altri sistemi e/o infrastrutture*

# ◦**===da infrastrutture di RT===**

\*ARPA \*CART \*SRTY

#### ◦**===da altri sistemi===**

l'applicazione utilizza: \*webservice esposti dall'applicazione url\_dell'applicazione\_web\_service \*il database applicativo nome\_del\_database\_applicativo

#### **===oggetti jndi attesi===**

*indicare il nome per effettuare il bind jndi, la classe dell'oggetto e una breve descrizione del significato/utilizzo di questo*

\* jdbc/xyz, datasource

\* mail/Session, javax.mail.Session

\* DummyString, java.lang.String , parametro di configurazione che indica la lista di distribuzione a cui (...)

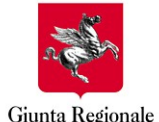

**Area di Coordinamento Organizzazione, Personale, Sistemi Informativi**

**Settori I.T.S.A.E. S.I.S.S.A.E.**

\* DummyEndPoint, java.lang.String , parametro di configurazione che indica l'end-point ove è esposto il webservice dummy

### **==dipendenze da framework/pacchetti==**

*indicare i framewok utilizzati,*  \*Spring \*Struts \*log4J

### **==librerie incluse nell'applicazione==**

*elenco dei file contenenti le librerie utilizzate, per ogni file deve essere indicato progetto e versione.*

### ◦**=configurazione==**

*indicare le modalità di configurazione e il significato dei parametri.*

**==note==** *inserire eventuali note*

# **13 Appendice-2 - Uso di log4j**

Per il logging all'interno delle applicazioni è fortemente consigliato l'uso di log4j di Apache.

La libreria (costituita solitamente da un unico jar, per **esempio** log4j-1.2.14.jar) dovrà essere presente tra le librerie della webapp, sotto

### **/apps/<fornitore>/webapps/<applicazione>/**WEB-INF/lib

La configurazione del log4j risiederà in un file di nome log4j.properties posto nella directory WEB-INF/classes; quasta strategia permette di non effettuare alcuna operazione lato codice per indicare tale file che verrà automaticamente trovato ed utilizzato dalla libreria.

Per maggiori informazioni si rimanda alla documentazione del framework pubblicata alla url <http://logging.apache.org/>

Il logging lato codice Java deve quindi essere eseguito sfruttando la tecnica consigliata in più punti alla url anzidetta, creando un istanza statica di logger per ogni classe. Ad esempio:

### **public class** MyApp {

 *// Define a static logger variable so that it references the // Logger instance named "MyApp".* **static** Logger logger = Logger.getLogger(MyApp.class);

```
 public static void main(String[] args) {
```
logger.info("Entering application.");

*// do something*

```
 logger.info("Exiting application.");
}
```

```
 }
```
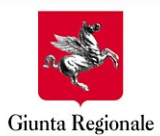

**Area di Coordinamento Organizzazione, Personale, Sistemi Informativi**

**Settori I.T.S.A.E. S.I.S.S.A.E.**

Un'impostazione "tipica" per un'applicazione web dovrebbe essere la seguente:

 log4j.rootLogger=INFO, F log4j.appender.F=org.apache.log4j.RollingFileAppender log4j.appender.F.File=/apps/<FORNITORE>/logs/<NOMEAPP>/<NOMEAPP>.log log4j.appender.F.MaxFileSize=3MB log4j.appender.F.MaxBackupIndex=3 log4j.appender.F.layout=org.apache.log4j.PatternLayout log4j.appender.F.layout.ConversionPattern=%d{ISO8601} %-5p - NOMEAPP - %c{1} - %m%n

dove i termini in MAIUSCOLO devono essere sostituiti opportunamente.

Il tipo di logger **DEVE** essere RollingFileAppender

Il nome del file di log segue gli Standard Regionali già in uso da tempo:

- la directory contenente il file di log è in /apps/FORNITORE/logs/NOMEAPPLICAZIONE
- il nome file è il nome dell' applicazione seguito dal suffisso **.log**

I parametri MaxFileSize e MaxBackupIndex possono essere liberamente modificati solo in caso di decremento, altrimenti devono essere concordati.

# **14 Appendice-3 – Controllo di qualità del codice applicativo. Raccomandazioni.**

#### **14.1 Raccomandazioni.**

Di seguito si elencano le raccomandazioni finali, al momento decise, utili a rendere compatibile il codice sorgente delle applicazioni con il processo di BUILD.

- i file contenenti il codice sorgente devono essere posizionati in WEB-INF/src con organizzazione in directory che ripropongano il packaging delle Classi.
- i file jar contenenti le librerie ad uso applicativo (**non incluse** in quelle comuni degli application server Tomcat o Jboss) siano presenti in WEB-INF/lib.
- Il processo di build segnalerà (al momento senza blocco del processo di compilazione) eventuali pratiche non gradite perché considerate insicure, ad esempio:
	- uso della classe Driver Manager
	- uso dei metodi System.set\*

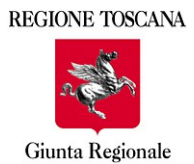

◦ presenza all'interno dell'applicazione di librerie già presenti nell'ambiente tomcat e quindi duplicate

Al fornitore sarà fatto obbligo di utilizzare gli strumenti messi a disposizione da Regione Toscana e di verificare le eventuali segnalazioni, relative al codice consegnato, in contrasto con le direttive di sviluppo di RT o le buone prassi di programmazione, apportando i dovuti correttivi.